## Autotransformador **AT BE Bivolt**

Saiba como Instalar da maneira correta

Para uma instalação correta e segura, é muito importante seguir passo a passo as instruções abaixo:

Guia rápido para instalação

Os Autotransformadores da linha AT 3E são ideais e recomendados para equipamentos eletroeletrônicos que necessitem para seu funcionamento de uma energia transformada de 115V para 220V ou 220V para 115V.

O equipamento possui tomadas tripolares padrão NBR 14136 e acompanha adaptador "H" para proteção do usuário na conexão dos cabos.

Siga as instruções abaixo

- 1º Conecte o adaptador "H" na tomada de entrada do autotransformador
- 2º Conecte o cabo de força (lado fêmea) no adaptador "H"
- 3º Conecte o equipamento a ser ligado na tomada de saída
- 4º Conecte o cabo de força (lado macho) na tomada da rede elétrica local

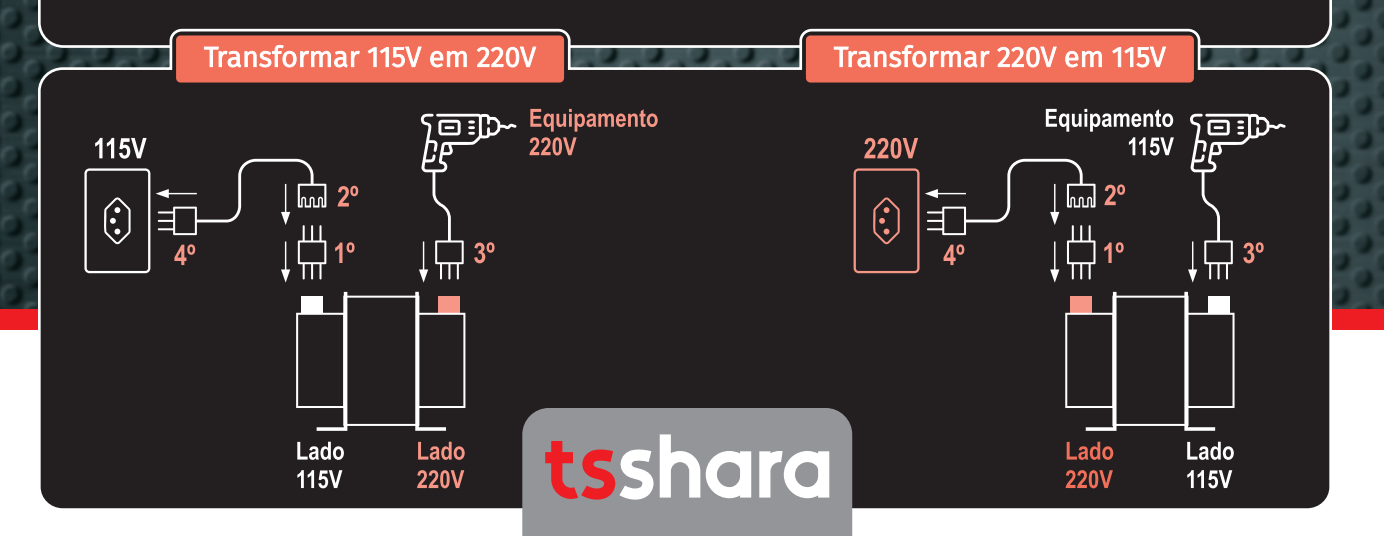